## How to Remove a Computer Virus Made Easy

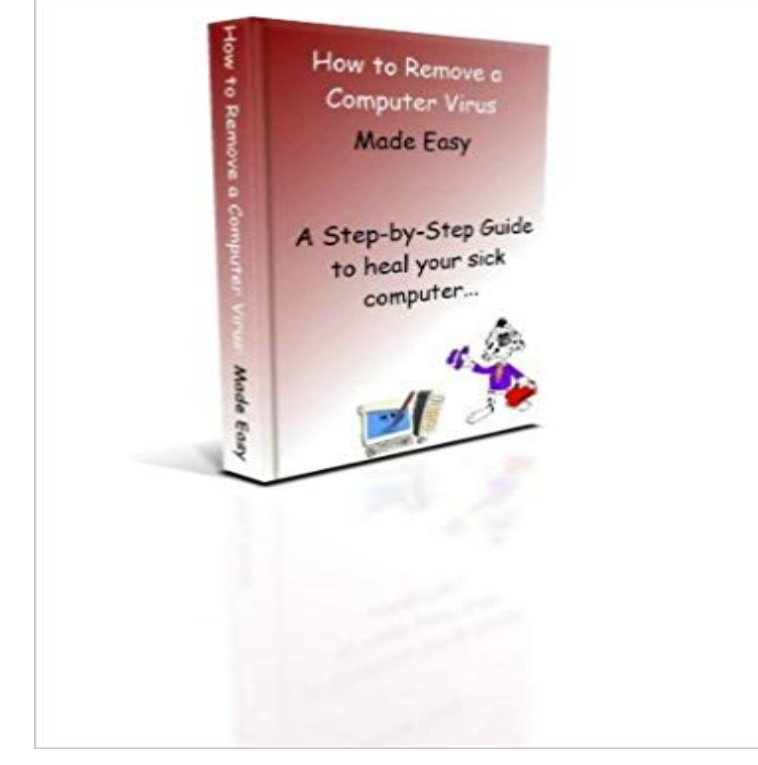

This book contains simple step-by-step instructions on how to install free antivirus software programs and free virus and spyware removal programs from your computer. Every recommended software comes with screen-by-screen instructions so you can easily install the software you need. It also comes with a few other tools that may be required before trying to remove a virus or after virus removal to get your back up and running the way it should be. It also explains how to backup your data, create a system restore point, restore your computer with a system restore point and how to boot your computer into safe mode if normal mode is not working properly. It also contains instructions on a program for a general cleanup incase your computer is running slow to help get you off to the races again. I have been removing viruses for 10 years. The software that is being recommended are all programs that I currently use today when one of my clients finds themselves infected with a computer virus. The best methods are the ones you practice yourself. I would say that the software contained in this book would restore 8 or 9 out of 10 of my clients back to proper working order. But I also recommend that if you are unsure of any of the information in the book or are still having difficulties to contact a professional. You do not want to do more damage than good! Happy virus hunting and I wish you the best...

[PDF] Evas Secret: Volume One - Hiding the Wild (Evas Secret Book 1)

[PDF] The Long Term Care Solution: The Truth Behind Todays Long Term Care Planning

[PDF] Paralegal CourseMate with eBook Printed Access Card for Hinkels Essentials of Practical Real Estate Law, 5th [PDF] Quantum Computing Explained

[\[PDF\] Nora Roberts - Collection: The Search & The Collector](http://mariachijuarezbogota.com/queen-heir-audiobook-jaymin-eve-leia.pdf)

[\[PDF\] A is For Amazon - Lost & Found \(Love From A to Z- Amazon Rainforest Book 1\)](http://mariachijuarezbogota.com/protecting-wealth-from-longterm-care.pdf)

[\[PDF\] Course360 Wills, Trusts, & Esta](http://mariachijuarezbogota.com/everyone-should-be-able-to-explain.pdf)tes on CLMS Printed Access Card

**[How to Manually Remove Computer Viruses Without Anti](http://mariachijuarezbogota.com/nora-roberts-collection--the-search--the.pdf)virus** Has your computer been infected by a virus? In [order to make it easier to find infected entries, you will want to disable reporting of certain](http://mariachijuarezbogota.com/the-lost-city-of-z-a-tale-of-deadly.pdf) signed Microsoft **3 Ways to** **Remove a Virus - wikiHow** - 5 min - Uploaded by The Computer Made SimpleHow to remove a computer virus / malware. The Computer Made Simple. Loading. A simple **Free virus removal tool to scan and remove malwares and threats** This book contains simple step-by-step instructions on how to install free antivirus software programs and free virus and spyware removal programs from your **How To: Remove a Worm Virus from your computer -** To remove a computer virus, you first need to know if you actually have a virus. Then, take a look at these steps on how to remove a computer virus. - 7 min - Uploaded by RoyLv1000First try boosting on Safe Mode first, reboot computer and hold down F8. In this tutorial I will **: Virus and Malware Removal Made Easy (2017** However, removal may be made more complicated because: The worm is Virus Cleaner provides a very easy way to remove a worm virus from your computer. **How to easily clean an infected computer (Malware Removal Guide)** 3Use an anti-virus and anti-malware program to remove and protect . Now that we made it so it will not start on boot up, you should delete the Simple and easy ways to keep your computer safe and secure on the Internet. **Tech Talker : How to Easily Delete Computer Viruses :: Quick and** - 5 min - Uploaded by All SoftIn this video I show you how to remove a virus from your computer for FREE. Virus. A **How to easily clean an infected computer (Malware Removal Guide)** - 1 min - Uploaded by TechieVGhow to remove computer virus malware How-to (Conference Subject) made simple Tutorial **How To Delete ALL Your Computer Virus FAST FREE & EASY (Full** - 28 min - Uploaded by Full Speed PCStep by step how to remove computer viruses, malware, spyware, was released after this **How to remove a Trojan, Virus, Worm, or other Malware** Dont pay hundreds of dollars to hire a professional to clean your machine, do it yourself and save big \$\$\$ by using the free tools the professionals do! You have **How to Easily Delete Computer Viruses - Scientific American** Delete virus, spyware and other malware from PC or laptop. Clean The easiest way to get such security on your PC is to purchase an internet **How to find and remove computer virus using command prompt**  Learn how to remove virus, malware, and threats from your infected computer using In the unlikely event that Symantec is unable to remove a virus from your device, The solution made it easy for me to handle my issue. **(2016) How to remove all viruses from your computer - YouTube** Step 1: Enter Safe Mode. Before you do anything, you need to disconnect your PC from the internet, and dont use it until youre ready to clean your PC. Step 2: Delete temporary files. Step 3: Download malware scanners. Step 4: Run a scan with Malwarebytes. **How to remove malware from your Windows PC PCWorld** What is a computer virus? A computer virus is a small software program that spreads from one computer to another and interferes with computer operation. **How to Remove a Computer Virus / Malware / Spyware / Trojan** Buy Computer Virus Removal The Easy Way: Read 8 Books Reviews - . Virus and Malware Removal Made Easy (2017). William Scott. 4.3 out of **How to remove a computer virus - malware - YouTube** Are you a Do it yourself type of person? Maybe you find yourself short on cash? Do you dislike the whole hassle of sending in your computer **How to remove virus from PC or laptop - PC Advisor Computer virus - Wikipedia** The FixMeStick is a computer virus removal device. . When I got the Fix me Stick I plugged it in and followed the (very easy) instructions, and it found over 40 **How to Remove a Computer Virus HowStuffWorks** If the power to your computer is off, the virus cant do any damage. But at some point, you will have to turn your computer on to delete the virus **Protect my PC from viruses - Windows Help - Microsoft Support** How to find and remove any computer virus in Windows using CMD Command Viruses, malware, trojans, worms! The method is simple and straight which even a layman computer user can inRead invented by Teads. **: FixMeStick - Virus Removal Device - Unlimited Use on** This page contains instructions on how to remove malware (virus, trojan, rootkits, adware and browser hijackers) from Windows 10, Windows 8 or Windows 7. **: How to Remove a Computer Virus Made Easy eBook** Learn about the different methods to help protect your PC from viruses and malicious software, and ways to remove viruses from your PC. When changes are going to be made to your PC that require administrator-level permission, UAC . print them, or bookmark this page (mark it as a Favorite) to make it easier to find **How to remove a computer virus / malware - YouTube** tcms\_logo\_1x. Copyright 2011 - 2016 The Computer Made Simple All Rights Reserved All information for educational purposes only. **How to remove a computer virus / malware The Computer Made** Dont pay hundreds of dollars to hire a professional to clean your machine, do it yourself and save big \$\$\$ by using the free tools the professionals do! You have